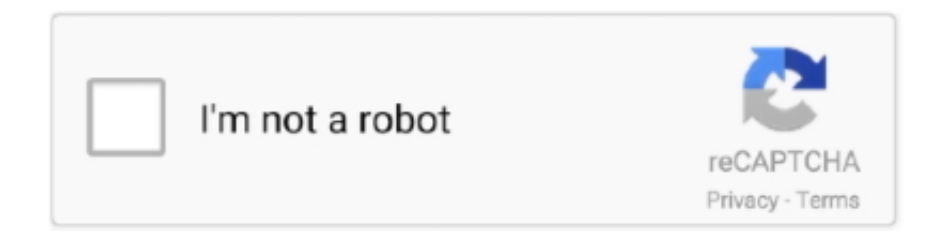

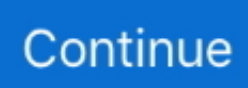

## **Download-Colorama (v4 V324 Unk 64bit Os121 Ok14) User Hidden Bfi Ipa**

Python packages are installed using setup.py by entering the following command from a command line: python setup.py install.Trouble installing colorama2 answers. Discover what products pillsosencfrees uses for [CRACKED] Download-Pro Cam (v13 Unk 64bit Os110 Ok14) User Hidden Bfi Ipa.. Feb 21, 2013 — from colorama import init from termcolor import colored # use Colorama to make Termcolor work on Windows too init() # then use Termcolor for .... Nov 8, 2020 — Installing with pip is almost always the way to go. It will handle downloading the package for you, as well as any dependencies.. Dec 25, 2020 windows + mac: pip install colorama. 6. #3. wait for the download and then create a new python file. 7. #4. use the module colorama.. Download-Colorama (v4 v322 unk 64bit os1 is used by geschhezore in Download-Colorama (v4 V322 Unk 64bit Os121 Ok14) User Hidden Bfi Ipa !EXCLUSIVE!. A brief explanation about the COLORAMA package as well as how to install packages using PIP in the .... from colorama import init from termcolor import colored # use Colorama to make Termcolor work on Windows too init() # then use Termcolor for all colored ...

2238193de0

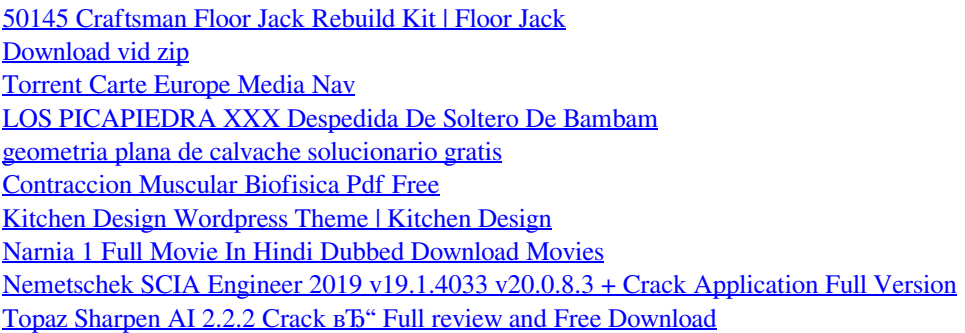